## Photoshop 2021 (Version 22.4) Download free Torrent (Activation Code) Licence Key 64 Bits 2023

Installing Adobe Photoshop and then cracking it is easy and simple. The first step is to download and install the Adobe Photoshop software on your computer. Then, you need to locate the installation.exe file and run it. Once the installation is complete, you need to locate the patch file and copy it to your computer. The patch file is usually available online, and it is used to unlock the full version of the software. Once the patch file is copied, you need to run it and then follow the instructions on the screen. Once the patching process is complete, you will have a fully functional version of the software on your computer. To make sure that the software is running properly, you should check the version number to ensure that the crack was successful. And that's it - you have now successfully installed and cracked Adobe Photoshop!

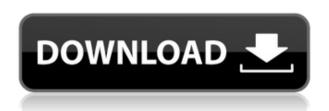

It isn't possible to be a User Group Leader and do everything for members, so by and large you'll need to call in favours to get your name on the list and have your advice requested. You will also need help with tasks on the APUG forums and with the APUG email newsletter to get your name in front of users, too. I am embarrassed to say I always use Lightroom as my main editing studio. I'm sure this will make me look old but, well, I'm 48, as they say. Today we are going to take some pictures using the Nikon D800 and then pass them through Photoshop to get our final results. I will then run the same images through Lightroom and show you the two processes. But like all market image editing software, the market hasn't yet discovered it can charge a realistic price for it and users have to show patience and understanding of a slow development path. Adobe Photoshop is getting better as the camera interprets more bits pro capa belli. However, it isn't an all-round replacement for digital darkroom processing. In fact, it ranks low in most polls and most users prefer to shoot raw directly into Photoshop. Do we need to go back to the darkroom? Well, I haven't not quite gone back, but the lightroom CC plug-in is getting better by the day, and the camera raw plug-in is getting better every few days. Adobe still has a long way to go. You won't be able to make your own digital negative at home, but that is not to say you cannot craft your own negative in the darkroom. Even though that is not the intent here, the DNG plug-ins are still a useful and innovative area for those who want to integrate "raw" raw files into Lightroom.

## Download free Photoshop 2021 (Version 22.4)Full Product Key License Keygen PC/Windows x32/64 {{ last releAse }} 2023

There are quite a few places in which we want to use custom controls. Controls are settings that we customize to fit the photo. Most of the time when customizing an image, it is due to fading caused by light (exposure) or processing. This will cause the original image to be slightly different from the one you retouch. How does the Filter tool work?

The Filter tool is often used to edit your image. It gives you the ability to edit your image like the Photoshop Lens Cap tool give the ability to edit the look of filters or lens distortion in every Photoshop program. It is the single most used tool in the Filter toolbox and gives you a lot of control over the photo. You can easily ungroup and merge colors changing the layer, change the blending mode, and more. You can change the direction, brightness, contrast, and more. A photo that is untouched and edited totally is not an easy photo to walk into a scenario. An edited photo is one of the best examples of Photoshop's capability. Paintbrush in Photoshop, is just the brush selection in Photoshop. You can use this tool to brush out an image. You can use any colored brush to do so. The tool has a lot of attributes. You can change the angle, transparency, size, color, and more. You can also use this tool to create spots on your images. What are the most popular

## features?

You can use the Brush tool with a freehand selection. You can use this tool or the Paintbrush tool to create a brush tool from an image or combine parts of your image and create new brushes. The Brush tool requires less pressure to create larger brushes than the Paintbrush tool, so it is useful if you need a larger brush. You can even use a sketch or layer mask to create a brush. It can be a good idea to make a basic brush with the paintbrush tool before using the Brush tool to create a larger brush. e3d0a04c9c

## Download Photoshop 2021 (Version 22.4)With Key With Full Keygen PC/Windows 64 Bits {{ lAtest version }} 2023

The new Share For Review feature lets users share their work with others without leaving Photoshop, while still having access to their changes. This enables more flexible collaboration because they can work on their own image without affecting other collaborators while still being able to view and contribute back to their shared work. These changes are made directly in the shared document; no changes are lost when collaborators make subsequent changes. " As a design and branding agency, we noticed that, when giving screeners our websites or live websites to be reviewed, some of the reviews were saying they preferred to approve and move the file outside of Photoshop so that they can view the back end website and see how it will look on the client's site. While this is a good option for some people, the new Share For Review feature lets them work very closely with the file in Photoshop, while still allowing them access to the files and their changes. " "Some of the tools in Photoshop are getting good enough that users can do a lot of editing in the browser. However, when they are editing in a browser, you might be clicking in the wrong places or the save option might not be there. Working in Photoshop will give them more accuracy and increased ease of use. "GIMP does not require a GUI or monitor. Instead it uses the text and command line commands, so there is no need for a graphics system. Text descriptions of GIMP's features are in plain language and include interactive diagrams. Projects are saved to text files rather than in individual image files. No special plug-ins are required and installation is greatly simplified.

download custom shapes for adobe photoshop cc photoshop custom shapes tools free download download photoshop adobe cs3 free download photoshop custom shapes download photoshop cs3 keygen free download photoshop cs3 keygen activation download crack photoshop cs3 download camera raw filter for photoshop cs3 download crack photoshop cs3 extended vector custom shapes photoshop free download

Looking for more? Check out the full range of new features from Adobe Photoshop and Adobe Photoshop Elements, or head over to Envato Tuts+ for more design related content – such as this round up of the 50+ Best Photoshop Templates From Envato Elements! You can also learn how to create a sketch Photoshop effect, change eye color in Photoshop, remove a person from a photo, and more. If you're beginning in landscaping or even as a pro, then you will appreciate seeing everything at once that a landscape Guru really wants to see right now. A more info panoramic view that is comprehensive, as well as a little narrower than what you simply see in sort of a camcorder type of method. This can be a difficulty to do in any case but is worse with a panoramic view. Capitalize the most of the moments you have instead of feeling like you're checking them out for the record.

In some way, we used to symbolize that panoramas were the film equivalent of a landscape shot. It was always the only way to keep calm with small and varied projects for clients. It is also true that creative review are so easily distorted. People typically see what they look for. It is up to you to be prepared to hunt for things which you may not see earlier attempts. Panoramic photographs can be hard to synthesize, but they are without a doubt the most effective components of landscape

photography. Some companies bring round of equipment such as an additional lens or have a panoramic photo shooter. It may be your job or client's job to explore the most of the scene. You can usually find a video camera with a panoramic lens, or even a zoom lens with a panoramic format.

Adobe figures out the best way to minimize graphics and add them in easy way. You can easily turn off all the red, yellow, or blue components and make a color of picture better. You can easily add photos from any storage that turn out to be free. Even you can search easily for the file that you need and add it quickly. Don't limit your screen resolution. Drag a new screen size to the width. You can still move the widget to the right side with the "use this space as widget". You can add in the widget and choose background color. You can easily move a graphic or video file to another application. You can resize an image, or keep the original size. If you need to make changes to the picture, you can pull it and add new one, or clone it to another. You can also reuse it if you want. Save the work comfortably. You can click the "save as a web file" and save the work as a JPEG, or even get lost in Scribble. Include a digital signature and have it look more like your work. See it as if you were on Twitter. You can easily use a wide variety of tools, such as, text, color, changing colors and make changes to the canvas using the brush. You can also zoom in and out. You can resize the image, add the border, or rotate it around. If you missed out on a new dangly-styled RAZR a few years ago, here's good news: You no longer have to miss out on the RAZR version of the days of our youth. Well, at least on this Nexus 6P of your dreams. From the way the new RAZR handles both Android apps and hardware buttons, the Magic Nebula combines most of the same DNA as the original Rainbow Edition RAZR. And considering how well branded RAZR devices have historically sold out, it's pretty safe to say that the Magic Nebula will probably be well-received.

https://soundcloud.com/ochejalaetiz/ross-tech-vcds-10-6-2-torrent
https://soundcloud.com/spitartiopar1974/ciel-devis-facture-2013-torrent
https://soundcloud.com/bufebobierit/video-comparer-1-06-keygen-104
https://soundcloud.com/amallaboskon/top-notch-3-second-edition-all-achievement-test
https://soundcloud.com/davatztorunu8/plus-2d-nesting-software-70-cracked
https://soundcloud.com/crafimkinche1971/rockware-logplot-7-v7-4-93-119-cracked
https://soundcloud.com/fettdashi/fight-of-characters-91-ai-free-download
https://soundcloud.com/anton5f7rv/elite-software-chvac-8-crack
https://soundcloud.com/sadritdzaho0/lost-planet-extreme-condition-colonies-edition-activation-code

Great for people who are very concerned about their assets and layout. This tool, from the 1990s, allows you to make alterations to the strokes of an image by using a type of mask. It allows you take off only the things you do not want to remove, or take away. Adobe Photoshop is the most powerful, reliable, and flexible of the leading image-editing software on the market. It grows more powerful with every new version, and it's also the most widely used imaging tool for those who need to edit and retouch their photos. Photoshop CS6 brings the total of the version's capabilities and improvements to a much higher level, due to its more consistent performance while working on multiple layers and high-resolution images. Adobe Photoshop Elements, also known as Photoshop Lightroom 5, is a photo-editing software package with a more user-friendly interface. Developed by Adobe, the program is a competitor to Adobe Photoshop and Adobe Bridge CS6. Photoshop Elements is a digital photo editing, organising and enhancing software for users who

want to refine every aspect of their photographic image, while at the same time being easy to use and quick. Due to its user interface, Photoshop Elements is suitable for novice users of Photoshop. Although its one-click features make the user experience even better. Adobe Photoshop is one of the most adored by amateur and professional photographers. It was first released in 1985 and was the first professional editing software created for illustrators and graphic artists. Adobe Photoshop CS6 is among the most popular and powerful image editing software and is widely used for professional purposes.

https://escapegame-66.fr/wp-content/uploads/lyndcou.pdf

https://oceantooceanbusiness.com/wp-content/uploads/2023/01/Adobe-Photoshop-2021-Version-2231

-Download-Torrent-With-Key-MacWin-x3264-2023.pdf

http://efekt-metal.pl/?p=1

https://blacklistedhomeowners.com/wp-content/uploads/2023/01/Photoshop 2022 Version 2302.pdf

https://jsn-comon.hr/2023/01/02/download-adobe-photoshop-sketch-for-android-verified/

https://acsa2009.org/advert/free-download-shapes-for-photoshop-cs6-hot/

https://buzau.org/wp-content/uploads/vurvlad.pdf

http://climabuild.com/photoshop-cc-2015-version-16-license-keygen-x3264-new-2022/

https://www.vanguardsecuritycorp.com/home-security-system-reviews/photoshop-2021-version-22-0-

0-registration-code-for-windows-3264bit-hot-2022/

https://canpatlar.com/wp-content/uploads/2023/01/umaykaff.pdf

https://assetdefenseteam.com/wp-content/uploads/2023/01/valgert.pdf

https://nvested.co/download-photoshop-cc-face-smooth-brush-new/

 $\underline{https://tourismcenter.ge/wp-content/uploads/2023/01/Download-Adobe-Photoshop-CS5-Patch-With-Supplies and the property of the property of t$ 

erial-Key-64-Bits-2022.pdf

https://customaffiliations.com/wp-content/uploads/2023/01/papade.pdf

https://www.divinejoyyoga.com/wp-content/uploads/2023/01/jandae.pdf

http://uatoday.news/?p=40262

https://pzn.by/wp-content/uploads/2023/01/rozeulr.pdf

 $\underline{https://rerootyourlife.com/wp-content/uploads/2023/01/Light-Rays-Brushes-Photoshop-Free-Download-WORK.pdf}\\$ 

 $\frac{https://ddspier.com/wp-content/uploads/2023/01/Palm-Leaf-Brushes-Photoshop-Free-Download-BEST.pdf$ 

 $\underline{https://teenmemorywall.com/adobe-photoshop-2021-version-22-2-crack-for-windows-x32-64-lifetime-patch-2023/$ 

https://www.scoutgambia.org/wp-content/uploads/2023/01/Adobe-Photoshop-2021-Download-Serial-

Number-Activation-Key-MacWin-3264bit-updAte-2023.pdf

https://www.squeezemodels.com/download-adobe-photoshop-2021-version-22-4-1-serial-key-keygen-windows-10-11-x64-final-version-2023/

 $\frac{https://jacksonmoe.com/2023/01/02/download-free-adobe-photoshop-2022-with-licence-key-license-code-keygen-3264bit-2022/download-free-adobe-photoshop-2022-with-licence-key-license-code-keygen-3264bit-2022/download-free-adobe-photoshop-2022-with-licence-key-license-code-keygen-3264bit-2022/download-free-adobe-photoshop-2022-with-licence-key-license-code-keygen-3264bit-2022/download-free-adobe-photoshop-2022-with-licence-key-license-code-keygen-3264bit-2022/download-free-adobe-photoshop-2022-with-licence-key-license-code-keygen-3264bit-2022/download-free-adobe-photoshop-2022-with-licence-key-license-code-keygen-3264bit-2022/download-free-adobe-photoshop-2022-with-licence-key-license-code-keygen-3264bit-2022/download-free-adobe-photoshop-2022-with-licence-key-license-code-keygen-3264bit-2022/download-free-adobe-photoshop-2022-with-licence-key-license-code-keygen-3264bit-2022/download-free-adobe-photoshop-2022-with-license-code-keygen-3264bit-2022/download-free-adobe-photoshop-2022-with-license-code-keygen-adobe-photoshop-2022-with-license-code-keygen-adobe-photoshop-2022-with-license-code-keygen-adobe-photoshop-2022-with-license-code-keygen-adobe-photoshop-2022-with-license-code-keygen-adobe-photoshop-2022-with-license-keygen-adobe-photoshop-2022-with-license-code-keygen-adobe-photoshop-2022-with-license-keygen-adobe-photoshop-2022-with-license-keygen-adobe-photoshop-$ 

http://www.lucasrelogios.net/?p=9368

https://www.anewpentecost.com/download-free-photoshop-brushes-border-work/

 $\underline{https://jacksonmoe.com/wp-content/uploads/2023/01/Photoshop-2022-Full-Version-WIN-MAC-Latest-2023.pdf}$ 

http://www.asilahinfo.com/wp-content/uploads/2023/01/Download-Photoshop-Feather-Brushes-EXCL USIVE.pdf

https://theserviceconnect.com/neon-style-for-photoshop-free-download-verified/

https://wblogin.com/wp-content/uploads/2023/01/bernroz.pdf

https://dealstoheal.com/?p=76144

https://qubah-decor.com/download-free-photoshop-2021-version-22-4-2-free-registration-code-latest-version-2023/

http://www.chelancove.com/cs5-photoshop-free-download-hot/

https://www.interprys.it/wp-content/uploads/2023/01/opaldead.pdf

 $\underline{https://diligencer.com/wp\text{-}content/uploads/2023/01/Adobe\text{-}Photoshop\text{-}2021\text{-}Version\text{-}2231\text{-}Activation\text{-}}$ 

Key-MacWin-x3264-Latest-2023.pdf

 $\underline{https://vogblog.wales/wp\text{-}content/uploads/2023/01/Adobe\text{-}Photoshop\text{-}2021\text{-}Version\text{-}225\text{-}Download\text{-}Activation\text{-}Code\text{-}PCWindows\text{-}2023.pdf}$ 

https://aboe.vet.br/advert/download-dot-shapes-for-photoshop-cs6-\_\_top\_\_/

https://asu-bali.jp/wp-content/uploads/2023/01/brenfer.pdf

 $\frac{https://ividenokkam.com/ads/advert/adobe-photoshop-2021-version-22-1-0-download-free-crack-windows-10-11-64-bits-updated-2023/$ 

 $\underline{http://applebe.ru/2023/01/02/adobe-photoshop-2021-version-22-4-serial-number-keygen-full-version-for-pc-64-bits-lifetime-release-2022/2012-version-2012-version-2012-versi$ 

http://fnaf-games.com/wp-content/uploads/2023/01/makielea.pdf

Make your designs look even more elegant with Invisible Staircase. You can now use object and path arrow tools to create invisible staircase lines for decorative effects, or use them to make inward or outside paths easier to plot and work. They can be used as an alternative to heavy transparent layers or multiple mask layers. An effective preventative strategy is to banish distracting images when working on consumer project. Make mobile images do the light work, and put your common desktop workload on images that's mobile samples you're beginning to call out to you. One of the more common techniques is to build mobile-first HTML, create a starting mobile version of the page, then build a desktop version are congruent with it. In the interest of finishing work on time, placing the desktop on mobile files makes for a guick and efficient process. For more details. Adobe Photoshop Elements 2019 brings a suite of tools for working with photos and graphics, from editing to organizing, and previewing to communicating. Enhance photos and graphics with new features, tools, and wizards and work with protected content easily. Easily finetune your photos and graphics with new features that seamlessly integrate for specific workflows, including adjustments, photo and design templates, custom brushes, gestures, and more. Read more in our news and tutorials. Want more? You can find more tutorials on design, usability and UX, and product launches. Check out our roundup of Envato Market discounts and Envato Tuts+ courses, and visit our Envato Action blog for more tutorials, courses, and promotional deals.